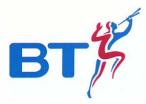

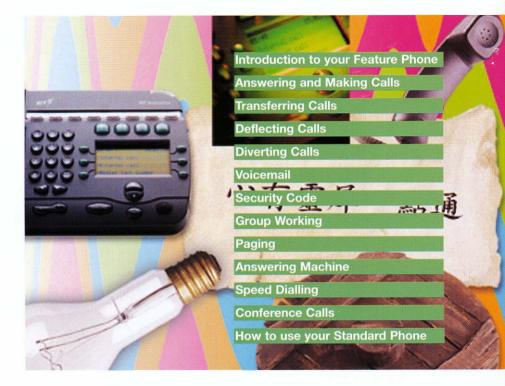

# **BT Inspiration**<sup>Th</sup> Quick Reference Guide

#### Welcome

Your new BT Inspiration phone system can take you into a new and exciting world of communications. This quick reference guide takes you through the many features that you may wish to use on a more regular basis. Your BT Inspiration phone system can be used with either a Standard Telephone or the highly featured BT Inspiration Featurephone. This guide helps you to use both types of phone.

#### **BT Inspiration Featurephone**

To get the most from **B**T Inspiration we recommend that you use a the dedicated BT Inspiration featurephone. To order more feature phones please contact your Account Manager or call BT Sales FREE on *0800* **800 152** 

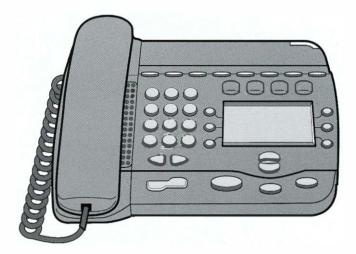

# How to use your BT Inspiration Feature Phones

| Select RASHER CALL pick up hand<br>swer a call using hands free<br>Select ARSHER CALL<br>Select ARSHER CALL<br>Select EXTERNAL CALL<br>Select Select A and dial the<br>Note: Select A and dial the<br>Note: Select A and dial the<br>Select Internal call<br>Select Internal CALL and then.<br>Select Extension No.<br>OR Dial extension number (20-37), the<br><b>Transferring calls</b><br>ansfer external call to an internal of<br>Select Internal Transfer and the<br>Select Extension No.<br>When the call is answered                                                                                                    | number.<br>en pick up handset or press    |
|----------------------------------------------------------------------------------------------------|-------------------------------------------|
| Select RHSUER CALL<br>Rean external call<br>Select EXTERNAL CALL<br>Select A and dial the<br>Note: A Busy Line<br>Rean internal call<br>Select Internal Call<br>Select Extension No.<br>OR Dial extension number (20-37), the<br><b>Cransferring calls</b><br>ansfer external call to an internal of<br>Select Internal Transfer and the<br>Select Extension No.                                                                                                    | en pick up handset or press <b>mouthe</b> |
| Image: Select Select External call         Select Select Select Select Select Select Select Select Select Select Select Internal call         Select Extension No.         OR Dial extension number (20-37), the select Internal call select Select Internal call to an internal of select Internal call to an internal of select Select Extension No.                                                                                                    | en pick up handset or press <b>mouthe</b> |
| Select EXTERMAL CALL<br>Select A and dial the<br>Note: Busy Line<br>Select Internal call<br>Select Extension No.<br>OR Dial extension number (20-37), the<br><b>Fransferring calls</b><br><b>Internal call to an internal of</b><br>Select Internal Transfer and the<br>Select Extension No.                                                                                                    | en pick up handset or press <b>mouthe</b> |
| Select  and dial the Note:  Select  Select  Se | en pick up handset or press <b>mouthe</b> |
| Note: Busy Line<br><b>Extension No.</b><br><b>Extension No.</b><br><b>Extension No.</b><br><b>Extension number</b> (20-37), the<br><b>Extension number</b> (20-37), the<br><b>Extension number</b> (20-37), the<br><b>Extension number</b> (20-37), the<br><b>Extension number</b> (20-37), the<br><b>Extension No.</b><br><b>Extension No.</b>                                                                                                    | en pick up handset or press <b>mouthe</b> |
| Internal call         Select       INTERNAL CALL         Select       Extension No.         OR Dial extension number (20-37), the         Transferring calls         ansfer external call to an internal of         Select       INTERNAL TRANSFER         Select       Extension No.                                                                                                    | extension                                 |
| Select Internal Call and then.<br>Select Extension No.<br>OR Dial extension number (20-37), the<br><b>Cransferring calls</b><br><b>Insfer external call to an internal of</b><br>Select Internal Transfer and the<br>Select Extension No.                                                                                                    | extension                                 |
| Select EXTENSION No.<br>OR Dial extension number (20-37), the<br><b>Cransferring calls</b><br><b>Insfer external call to an internal of</b><br>Select Internal Transfer and the<br>Select EXTENSION No.                                                                                                    | extension                                 |
| OR Dial extension number (20-37), the<br><b>Fransferring calls</b><br><b>ansfer external call to an internal</b><br>Select Internal Transfer and the<br>Select Extension No.                                                                                                    | extension                                 |
| <b>Fransferring calls</b><br><b>Insfer external call to an internal of</b><br>Select Internal Transfer and the<br>Select Extension No.                                                                                                    | extension                                 |
| Select  Extension No.                                                                                                    |                                           |
| Select  Internal Transfer and the Select  Extension No.                                                                                                    |                                           |
| Select  Extension No.                                                                                                    | n                                         |
|                                                                                                    |                                           |
| When the call is answered                                                                                                    |                                           |
|                                                                                                    |                                           |
| Select  TRANSFER                                                                                                    |                                           |
| ansfer external call to external nur                                                                                                    |                                           |
| Select EXTERMAL TRAMSFER and the                                                                                                    | n                                         |
| Select  FREE LINE then dial ext                                                                                                    | ernal number.                             |
| When the call is answered                                                                                                    |                                           |
| Select  IRANSFER                                                                                                    |                                           |
| make an external consultation cal                                                                                                    | I                                         |
| Select  EXTERMAL CONSULTATION and                                                                                                    | then                                      |
| Select  FREE LINE and dial the                                                                                                    | external number.                          |
| When the call is answered you can 'swit                                                                                                    | ch' between both calls by using           |
| Select  RETURN RND HOLD                                                                                                    |                                           |
| put an external call on hold                                                                                                    |                                           |
| Select  Susten Hold and then to                                                                                                    | retrieve the call.                        |
| Select  RETURN TO LINE                                                                                                    |                                           |
| Deflecting calls                                                                                                    |                                           |
| flect a call to another extension                                                                                                    |                                           |
| Select  BEFLECT INE CALL and the                                                                                                    | en                                        |

| Diverting calls                                                                                                    |
|----------------------------------------------------------------------------------------------------|
| To Divert a call on busy                                                                                                    |
| Select   DIVERT  and then                                                                                                    |
| Select   BIUERT UHER BUSS, dial the internal extension or 9 followed by the                                                                                                    |
| external number that you wish to divert your calls to.                                                                                                    |
| To cancel Divert a call on busy                                                                                                    |
| Select   DIVERT and then                                                                                                    |
| Select   BIVERT UNER BUSY and the diversion is cancelled.                                                                                                    |
| To Divert a call on no answer (after 4 rings)                                                                                                    |
| Select                                                                                                    |
| Select   BIUERT On No Ansuer dial the internal extension or 9 then the external                                                                                                    |
| number that you wish to divert your calls to.                                                                                                    |
| To cancel Divert a call on no answer                                                                                                    |
| Select                                                                                                    |
| Select   DIVERT DN NO ANSWER and the diversion is cancelled.                                                                                                    |
| To Divert all calls                                                                                                    |
| Select  Select |
| Select   DIVERT RLL CALLS then dial internal extension or 9 then the external                                                                                                    |
| number that you wish to divert your calls to.                                                                                                    |
| To cancel Divert all calls                                                                                                    |
| Select CANCEL DIVERT                                                                                                    |
|                                                                                                    |
| Voicemail                                                                                                    |
| Entering a personal greeting Press I then                                                                                                    |

Select 
VOICE RESSAGING and then input your extension, password and 
Select 
GREETINGS and then follow the text and voice prompts to enter and check your greeting.

#### **Turning on your Voicemail**

| Select 🔵            | DIVERT          | and then             |
|---------------------|-----------------|----------------------|
| Select 🔵            | DIVERT UHEN B   | USB Or               |
| Select 🔵            | DIVERT DN NO AI | NSUER OF             |
| Select              | DIVERT ALL CAL  | and then enter 38    |
| <b>Retrieving M</b> | essages from    | n your Voicemail box |

Select 
NEW VOICE RESSAGES and then enter your extension number. You will be prompted to enter your password followed by and then Select 
PLAS

# Voicemail (CONTINUED)

#### **Retrieving Messages remotely from your Voicemail box**

When your Voice Mail Answers press 🗐 followed by your extension number, then your password and 🖬 Press 1 To playback messages Press 2 Save message and move to next message Press 3 Erase message and move to next message Press 4 Go back to start of message Press 5 Go back to start of previous message Press 5 Go back to start of previous message Press 5 Erase all messages Press 7 Go back 10 seconds Press 9 Go forward 10 seconds Press 91 Change the outgoing greeting Press 92 Check the outgoing greeting Press 93 Delete the outgoing greeting Press 93 Delete the outgoing greeting Press 0 Change your password

### Voicemail Security code

#### Changing your security code

Each extension has the default password 111111 to setup your own personal password press  $\square$  then

Select 
Voice Research and then enter your extension number. You will then be prompted to enter your existing password followed by

Select CHRISE PRSSURE then enter your new password up to 8 digits long. example: 12341234

# Paging

#### Setting up Public Address (PA)

Select 
Pasins and then

Select **PUBLIC RODRESS** make your announcement (maximum 15 seconds) do not hang up if you want the PA Answerfeature to be available.

#### **Answering Public Address**

Select 

Rmsuse Pase and respond to the extension that made the page.

#### Paging a single Featurephone

Select 
VICE CRLL and then select the extension you wish to page and then make your announcement.

### Answering machine

#### Turning on the Answering machine

RUSUERING DALAINE from extension number 20 Select

#### Turning off the Answering machine

Select **RHSHERING ARCHINE** from extension 20

# Speed dialling

#### Programming your personal directory - numbers only

Press P then

Select 

PERSONAL SPEED LIST and then select the location you want to programme, enter the number and then

Select Eonsign if you do not wish to enter a name as well then

EARICEL and then Press MANDSFREE to finish. Select

#### Programming your personal directory - numbers and names

After you have entered the number and confirmed that it is correct press 2 once for A, twice for B, three times for C; press 3 once for D, twice for E, three times for F; and so on. Wait two seconds for the screen cursor to move on before entering the next letter. on completion of name

CONFIRM Select

Press MANOSFREE to finish.

#### Dialling a number from your personal Directory

Press III then Select PERSONAL DIRECTORY and then

NURBER/NAME and the number will be dialled. Select

# Conferencing calls

#### Internal conference - up to 3 people

While on a call

Select 

Internet Conference
and then select the extension to be included in the conference, when the extension answers

Select Conference

#### External conference - up to 3 people

While on a call

Select 

External Conference and then select a free line and dial the external number. When the call is answered

Select CONFERENCE

# How to use a Standard Phone on your BT Inspiration

Answering and making calls

Answer a call using the handset When phone rings, lift handset Answer a call using hands free

| Use handsfree if available on your telephone                                                                                                    |                |
|----------------------------------------------------------------------------------------------------|----------------|
| Make an external callLift handset, or use handsfree if availableObtain free line by dialling OR Dial extension number (51-                                                                                                    | 56, 81-83)     |
| Make an internal call<br>Lift handset, or use handsfree if available<br>Dial extension number (20,37). OR Dial 0 for Operator                                                                                                    |                |
| Transfer external call to an internal extension Press the Recall $\mathbb{R}$ key and dial the extension number and r                                                                                                    | eplace handset |
| To put an external call on hold<br>Press the Recall R key. Replace handset to continue to use<br>seconds when phone idle. If busy will ring when handset rep                                                                                                    |                |
| Diverting calls                                                                                                    |                |
| Diverting cuits                                                                                                    |                |
| To Divert a call on busy         Dial ISI2 followed by number                                                                                                    |                |
| To Divert a call on busy                                                                                                    |                |
| To Divert a call on busy         Dial [15]2 followed by number         To cancel Divert a call on busy                                                                                                    |                |
| To Divert a call on busy         Dial [15]2 followed by number         To cancel Divert a call on busy         Dial [15]2                                                                                                    |                |
| To Divert a call on busy         Dial [1512] followed by number         To cancel Divert a call on busy         Dial [1512]         To Divert a call on no Answer                                                                                                    |                |
| To       Divert a call on busy         Dial 1512 followed by number         To       cancel Divert a call on busy         Dial 1512         To       Divert a call on no Answer         Dial 1513 followed by number         To       cancel Divert a call on no answer |                |

### Voicemail

#### **Turning on your Voicemail**

Enter 151, 152 or 153 followed by 38.

#### Entering a personal greeting

The code to access a voice box is **818** followed by your extension number, password and **1**. Press **911** to enter greeting. Press **912** to check greeting. Press **913** to delete greeting.

#### **Retrieving Messages from your Voicemail box**

Basic phones give no indication of incoming messages so check Voicemail often. The code to access a voice box is **BB** followed by your extension number, password and **B**. Press **1** to playback.

#### Changing your security code

The code to access a voice box is 88 followed by your extension number, password and **E**. Press 0 followed by your new password up to 8 digits long. *example:* <u>1123411234</u>

### Paging

#### Setting up Public Address (PA) announcement

Press 47

#### **Answering Public Address**

Press 45

#### Paging a single Featurephone extension

Press [4] followed by Featurephone extension number.

# Speed dialling

#### Programming your personal directory

Dial 612 then enter location (0-9) where you want to store desired number (Dial the number to store. Go on hook)

#### Dialling your personal directory - numbers

Dial 611 then enter location (0-9) of the number required. Number automatically dialled

#### Dialling a number from the system Directory

Dial System Speed Numbers (7001-7200).

# Conferencing calling

#### Internal conference - up to 3 people

From a standard phone press  $\mathbb R$  when on call, place the second call and when answered dial  $\mathbb R$  3

#### External conference - up to 3 people

From a standard phone press  $\mathbb{R}$  when on call, place the second call and when answered dial  $\mathbb{R}[3]$ 

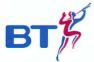

#### **Offices Worldwide**

The telecommunications services described in this publication are subject to availability and may be modified from time to time. Services and equipment are provided subject to British Telecommunications plc's respective standard conditions of contract. Nothing in this publication forms any part of any contract. © British Telecommunications plc 1999.

BT and the Piper logo are trademarks of British Telecommunications plc. Registered Office: 81 Newgate Street, London EC1A 7AJ. Registered in England No: 1800000. Printed in England PHME 33601 Printed on paper that meets international environmental standards 01/99